**SWMole Directory Size Serial Number Full Torrent (Updated 2022)**

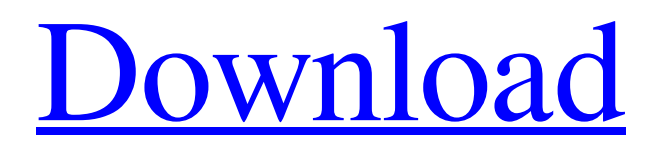

## **SWMole Directory Size Crack + Free [Latest 2022]**

4.16 Installation folder size 2.39 Integration 4.33 Explained utility 4.12 Interface 4.06 Responsiveness 4.25 Ease of use 4.12 Sharing Online users: 0 votes Step by step 1. Install SWMole Directory Size on your Mac operating system using the Downloads page. Double click on the downloaded SWMole Directory Size Installer.app to open the installer application and then drag the installer file to your Applications folder. 2. Run the SWMole Directory Size installer application and follow the prompts to install the application. 3. Double click on the SWMole Directory Size icon located in your Applications folder to run the application. 4. You need to specify a path for the SWMole Directory Size software to work. Click on the "Cancel" button on the General window to provide a default path to SWMole Directory Size. If you want to select the directory where you want the application to scan, click on the "Custom" button and then enter the full path of the directory. Alternatively, if you want to scan all the available files and folders on your hard drive, click on the "Custom" button and then select the "All contents of drive A" radio button or "All contents of drive B" radio button. Make sure that the check box for "Use this path for all drives" is enabled. Then click on the "Save" button. 5. Once the installation is done, you need to configure the application. Click on the "Settings" button to open the SWMole Directory Size Settings window. 6. After that, specify the "Storage", "Naming" and "Report Formats" settings, as well as the "Quit on system shutdown" and "Wait for system startup" settings. 7. Click on the "Start" button to start the scanning process. Installation Notes While we have not experienced any issue with the SWMole Directory Size installation, you should make sure that you are connected to the Internet. A previous version of SWMole Directory Size was uploaded to our website which is no longer available

#### **SWMole Directory Size Crack (Final 2022)**

System requirements: Microsoft Windows 7/8/10 (32-bit/64-bit) 1 GHz Processor 2 GB RAM 1 GB free hard disk space 64-bit SWMole Directory Size For Windows 10 Crack License: Shareware, \$25 Downloads: 1 Reviews: No user reviews for this software. Download drivers and software for your computer. You are downloading trial software. You are free to try it. 1 File or Folder type: File File size: File size: 0 Bytes Description: 0 Bytes Type: File Sorting: Date Software rating: 5 Downloads: 5 To add correct drivers to your computer you will need to download installation files. The download link might be full or broken, if you cannot download it, please ask for help on the comments. Product in English: Description: SWMole Directory Size Crack For Windows 4.70 is a lightweight software utility that allows you to monitor the disk space occupied by files and folders on a local hard disk. Each folder and sub-folder size is displayed graphically as a line chart, allowing you to easily identify problems and optimize your free space. SWMole Directory Size Cracked Accounts keeps a log of all your disk scanning activities, so you can easily navigate between directories and determine the most commonly used files, thus preventing you from wasting your disk space. Typical uses include: - Manually space optimize your local disk - Find long-standing files and folders that don't occupy a lot of space - Easily manage and keep an eye on disk space - Monitor the hard disk space of your external and network drives - Find files and folders that are too large for your needs - Delete your most commonly used files and folders - Manually delete files that were saved in the recycle bin - Easily view the total size of all files and folders in a single report - Easily find, scan and delete corrupt and damaged files - View Disk usage by days and months - Hide or Unhide file types and extensions in a folder or sub-folder Database files (.MDB): - Not supported Database files (.MDF): - Not supported Database files (.ED 6a5afdab4c

### **SWMole Directory Size Crack + Free Download**

Piface Interface for Repository and Backups - MSYS2-PIFACE MSYS2 - PIFACE A PIFACE player for MSYS2. It can be used for setting a repository or backing up to an existing directory and file system. Basic usage is: - create a new repository or backup directory. - provide a destination folder (e.g. tvs\_repo). - name your repository (e.g. tvs\_repo) - enter the password and press OK - verify repository/backup creation repo\_list () - displays a list of existing repositories or backups repo\_info (repo\_id, repo\_name, repo\_password) - displays information about a specific repository or backup - repo\_id: repository or backup number (default 1) - repo\_name: name of repository or backup (e.g. tvs\_repo) - repo\_password: password to open repository  $(\text{default} = \text{empty})$  - repo\_status: repository status (used to verify repository/backup creation) - a source folder (e.g. tvs\_repo) - a destination folder (e.g. /media/tvs\_repo) - directory listing as --image-- (optional) - table data format as (repo\_id, repo\_name, start\_time, end\_time, size) - supports mtime, ctime, atime, size and hash (only for file listings) - provides utf8 support backup\_list (repo\_id) - display a list of existing back-ups backup\_info (backup\_id, backup\_name, backup\_password) - shows information about a specific backup - backup id: backup number (default 1) - backup name: name of backup (e.g. tvs backup) - backup password: password to access backup (default= empty) - backup status: backup status (used to verify backup creation) - source folder (e.g. tvs\_repo) - destination folder (e.g. /media/tvs\_backup) GPSBabel Author: Fabio Zadrozny Release-1.2.1 The latest stable release of GPSBabel

### **What's New In?**

xMediaCmd Free Video Converter is a powerful tool that allows you to convert AVI, MOV, WMV, FLV, MKV, 3GP, 3G2, MP4, VOB, ASF, RM, RMVB, AVI, MPG, MPG2, M2TS, TS, SDI, WEBM, MTS, M2TS, MXF, RMVB, MP4, MPEG, MPEG2, TS, M4V, 3GP, AVI, MP4, M4V, DVD, MPG, NUT, WMV, ASF, WMV, DAT, TAR, VOB, XVID, FLV, MOV, ISO, OGM, AVI, MP4, RM, RM, M2V, VOB, FLI, FLV, AVCHD, ASF, TTS, ISO, M2TS, FLI, 3GP, 3GP, ASF, ASX, FLI, ASF, DAT, DSF, TS, TS2, ASF, VOB, MP4, MOV, AVI, RM, RST, BZIP2, ZIP, GZIP, 7Z, ISO, ISO9660, AVI, MP4, RM, RM, M4V, MP4, VOB, MP4, M4V, MP4, AVI, MP4, M4V, MP4, AVI, MOV, AVI, ASF, AVI, 3GP, MP4, MPEG, MOV, ASF, MP4, MOV, AVI, MPEG, MOV, FLI, MOV, MPEG, MP4, MOV, FLV, MOV, RM, MOV, RM, MOV, ASF, MPG, MOV, FLI, AVI, MOV, RM, MOV, AVI, AVI, MOV, FLI, AVI, AVI, MPG, MOV, MP4, MOV, MPEG, MOV, MP4, MOV, ASF, MOV, RM, AVI, MOV, MP4, MOV, MP4, MPG, FLV, FLI, MOV, ASF, MOV, MP4, MOV, RM, AVI, MOV, MP4, MOV, M4V, MOV, ASF, AVI, MOV, RM, AVI, MOV, MP4, MOV, RM, MOV, MOV, MOV, RM, MOV, RM

# **System Requirements:**

Supported Operating Systems: OBSOLETE: File Information: File Name: Sekiro: Shadows Die Twice Size: 394 MB Version: 1.0.3 (17/04/2019) CRC: 7d5e2b8791f0b3cc931f70f8a3e0c2c8 Game Type: Action RPG Last Updated: 17/04/2019

#### Related links:

<http://8848pictures.com/directv-remote-control/> <https://sattology.org/wp-content/uploads/2022/06/thecas.pdf> <https://www.shankari.net/2022/06/08/atomicclock-crack-x64/> <https://thetalkingclouds.com/2022/06/08/wimplay-free-win-mac/> <https://dolneoresany.fara.sk/advert/pdf-meta-crack-registration-code-pc-windows-latest-2022/> [https://wkib.de/wp-content/uploads/2022/06/Bochs\\_\\_Crack\\_\\_\\_Free\\_License\\_Key\\_2022Latest.pdf](https://wkib.de/wp-content/uploads/2022/06/Bochs__Crack___Free_License_Key_2022Latest.pdf) <https://grandioso.immo/protree-pc-windows-latest/> <https://cbdbiowellness.com/?p=39238> [https://talentoazul.cl/wp-content/uploads/2022/06/Active\\_KillDisk.pdf](https://talentoazul.cl/wp-content/uploads/2022/06/Active_KillDisk.pdf) <https://72bid.com?password-protected=login>